## SAP ABAP table J\_1IEWT\_COMP {Surcharge Calculation Methods}

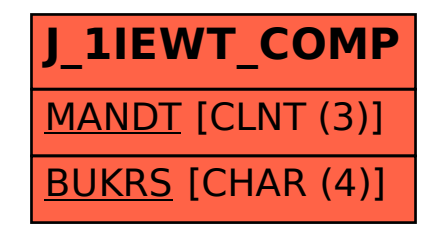